*Indirect Methods of Streamflow Measurement Formulas...* 1/15

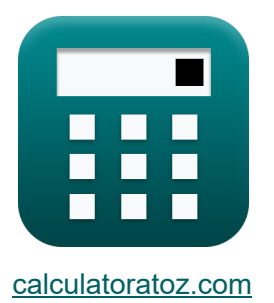

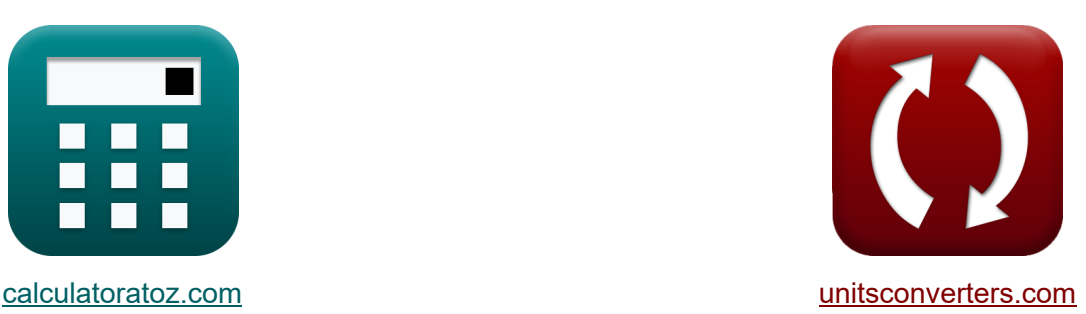

# **Méthodes indirectes de mesure du débit Formules**

[calculatrices](https://www.calculatoratoz.com/fr) ! Conversions ! Conversions !

Exemples!

Signet **[calculatoratoz.com](https://www.calculatoratoz.com/fr)**, **[unitsconverters.com](https://www.unitsconverters.com/fr)**

Couverture la plus large des calculatrices et croissantes - **30 000+ calculatrices !** Calculer avec une unité différente pour chaque variable - **Dans la conversion d'unité intégrée !**

La plus large collection de mesures et d'unités - **250+ Mesures !**

N'hésitez pas à PARTAGER ce document avec vos amis !

*[Veuillez laisser vos commentaires ici...](https://docs.google.com/forms/d/e/1FAIpQLSf4b4wDgl-KBPJGChMJCxFlqrHvFdmw4Z8WHDP7MoWEdk8QOw/viewform?usp=pp_url&entry.1491156970=M%C3%A9thodes%20indirectes%20de%20mesure%20du%20d%C3%A9bit%20Formules)*

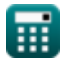

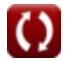

### **Liste de 33 Méthodes indirectes de mesure du débit Formules**

**Méthodes indirectes de mesure du débit** 

### **Structures de mesure de débit**

**1) Décharge à écoulement libre sous la tête à l'aide d'un écoulement submergé au-dessus d'un déversoir**

$$
\kappa\boxed{\textsf{Q}_1=\frac{\textsf{Q_s}}{\left(1-\left(\frac{\textsf{H}_2}{\textsf{H}_1}\right)^{\textsf{n}}-\text{}\text{head}\}\right)^{0.385}}
$$

$$
\text{ex } \boxed{20.00667 \text{m}^3/\text{s} = \frac{19 \text{m}^3/\text{s}}{\left(1-\left(\frac{5 \text{m}}{10.01 \text{m}}\right)^{2.99 \text{m}}\right)^{0.385}}}
$$

**[Ouvrir la calculatrice](https://www.calculatoratoz.com/fr/free-flow-discharge-under-head-using-submerged-flow-over-weir-calculator/Calc-11059)** 

**2) Décharge à la structure** 

$$
\boldsymbol{\kappa} \fbox{Q}_{\rm f} = {\rm k} \cdot ({\rm H}^{\rm n_{\rm system}})
$$

$$
\boxed{\text{ex}} \, 35.96325 \text{m}^3/\text{s} = 2 \cdot \Big( (3\text{m})^{2.63} \Big) }
$$

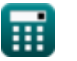

*Indirect Methods of Streamflow Measurement Formulas...* 3/15

### **3) Dirigez-vous vers Weir étant donné la décharge**

$$
\mathbf{K} \mathbf{H} = \left(\frac{Q_{\rm f}}{k}\right)^{\frac{1}{n_{\rm system}}} \mathbf{g} \mathbf{B} \mathbf{B}
$$
\n
$$
\mathbf{g} \mathbf{g} \mathbf{g} \mathbf{a} \mathbf{b} \mathbf{b} \mathbf{c}
$$
\n
$$
\mathbf{g} \mathbf{a} \mathbf{b} \mathbf{b} \mathbf{c}
$$
\n
$$
\mathbf{g} \mathbf{a} \mathbf{b} \mathbf{b} \mathbf{c}
$$
\n
$$
\mathbf{g} \mathbf{b} \mathbf{b} \mathbf{c}
$$
\n
$$
\mathbf{a} \mathbf{b} \mathbf{c}
$$
\n
$$
\mathbf{a} \mathbf{b} \mathbf{c}
$$
\n
$$
\mathbf{a} \mathbf{b} \mathbf{c}
$$
\n
$$
\mathbf{b} \mathbf{c}
$$
\n
$$
\mathbf{b} \mathbf{b}
$$
\n
$$
\mathbf{b} \mathbf{c}
$$
\n
$$
\mathbf{b} \mathbf{c}
$$
\n
$$
\mathbf{a} \mathbf{b}
$$
\n
$$
\mathbf{b} \mathbf{c}
$$
\n
$$
\mathbf{b} \mathbf{c}
$$
\n
$$
\mathbf{b} \mathbf{c}
$$
\n
$$
\mathbf{b} \mathbf{c}
$$
\n
$$
\mathbf{b} \mathbf{c}
$$
\n
$$
\mathbf{a} \mathbf{c}
$$
\n
$$
\mathbf{b} \mathbf{c}
$$
\n
$$
\mathbf{b} \mathbf{c}
$$
\n
$$
\mathbf{b} \mathbf{c}
$$
\n
$$
\mathbf{b} \mathbf{c}
$$
\n
$$
\mathbf{b} \mathbf{c}
$$
\n
$$
\mathbf{c}
$$
\n
$$
\mathbf{a} \mathbf{c}
$$
\n
$$
\mathbf{b} \mathbf{d}
$$
\n
$$
\mathbf{b} \mathbf{c}
$$
\n
$$
\mathbf{b} \mathbf{c}
$$
\n
$$
\mathbf{b} \mathbf{c}
$$
\n
$$
\mathbf{b} \mathbf{c}
$$
\n
$$
\mathbf{
$$

#### **4) Écoulement submergé sur déversoir à l'aide de la formule de Villemonte**

$$
\boldsymbol{\kappa} \boxed{\text{Q}_\text{s} = \text{Q}_1 \cdot \left(1 - \left(\frac{\text{H}_2}{\text{H}_1}\right)^n - \{\text{head}\}\right)^{0.385}}
$$

$$
\textbf{x}\left| 18.99366\text{m}^3/\text{s} = 20\text{m}^3/\text{s}\cdot\left(1 - \left(\frac{5\text{m}}{10.01\text{m}}\right)^{2.99\text{m}}\right)^{0.385}\right|
$$

### **Méthode de la zone de pente**

**5) Eddy Loss** 

**ex** 

$$
\textbf{r}_\textbf{k}\mathbf{h}_\textbf{e} = (\mathbf{h}_1 - \mathbf{h}_2) + \left(\frac{\mathbf{V}_1^2}{2\cdot \mathbf{g}} - \frac{\mathbf{V}_2^2}{2\cdot \mathbf{g}}\right) - \mathbf{h}_\textbf{f}
$$

$$
\textbf{ex } \boxed{15.96939 = (50\text{m} - 20\text{m}) + \left(\frac{\left(10\text{m/s}\right)^2}{2 \cdot 9.8 \text{m/s}^2} - \frac{\left(9\text{m/s}\right)^2}{2 \cdot 9.8 \text{m/s}^2}\right) - 15}
$$

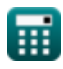

**[Ouvrir la calculatrice](https://www.calculatoratoz.com/fr/submerged-flow-over-weir-using-villemonte-formula-calculator/Calc-11057)** 

*Indirect Methods of Streamflow Measurement Formulas...* 4/15

#### **6) Perte de friction**

$$
\boldsymbol{h}_{\rm f} = \left( \mathrm{h}_1 - \mathrm{h}_2 \right) + \left( \frac{\mathrm{V}_1^2}{2 \cdot \mathrm{g}} - \frac{\mathrm{V}_2^2}{2 \cdot \mathrm{g}} \right) - \mathrm{h}_{\rm e} \Bigg \vert \qquad \qquad \text{Quurir la calculatrice } \boldsymbol{\mathcal{C}}
$$

$$
\textbf{ex } \left[ 30.43339 = (50\text{m} - 20\text{m}) + \left( \frac{\left( 10\text{m/s} \right)^2}{2 \cdot 9.8 \text{m/s}^2} - \frac{\left( 9\text{m/s} \right)^2}{2 \cdot 9.8 \text{m/s}^2} \right) - 0.536 \right]
$$

### **7) Perte de tête à Reach**

$$
\kappa\mathbf{h}_1 = \mathrm{Z}_1 + \mathrm{y}_1 + \left(\frac{\mathrm{V}_1^2}{2 \cdot \mathrm{g}}\right) - \mathrm{Z}_2 - \mathrm{y}_2 - \frac{\mathrm{V}_2^2}{2 \cdot \mathrm{g}}
$$

**[Ouvrir la calculatrice](https://www.calculatoratoz.com/fr/head-loss-in-reach-calculator/Calc-11075)** 

$$
\mathsf{ex}|
$$

$$
2.469388\text{m} = 11.5\text{m} + 14\text{m} + \left(\frac{\left(10\text{m/s}\right)^2}{2\cdot 9.8\text{m/s}^2}\right) - 11\text{m} - 13\text{m} - \frac{\left(9\text{m/s}\right)^2}{2\cdot 9.8\text{m/s}^2}
$$

### **Flux non uniforme**

### **8) Décharge en flux non uniforme par méthode de transport**

$$
\begin{array}{l|l} \hline \\ \mathbf{K} & \mathbf{Q} = \mathbf{K} \cdot \sqrt{\mathbf{S}_{\mathrm{favg}}} \\\ \\ \hline \\ \hline \mathbf{ex} & 9.797959 \mathrm{m}^3/\mathrm{s} = 8 \cdot \sqrt{1.5} \\\hline \end{array} \hspace{2cm} \begin{array}{ll} \hline \\ \hline \textbf{0uvrir la calculatrice} \end{array}
$$

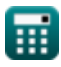

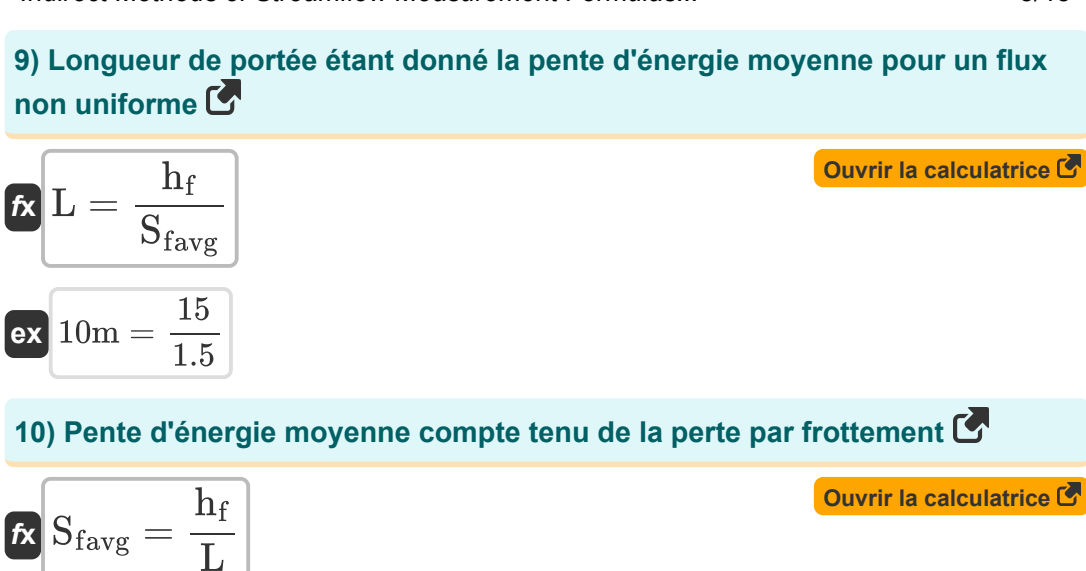

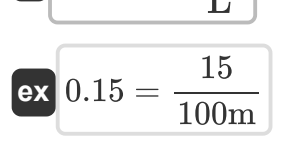

#### **11) Pente d'énergie moyenne étant donné le transport moyen pour un débit non uniforme**

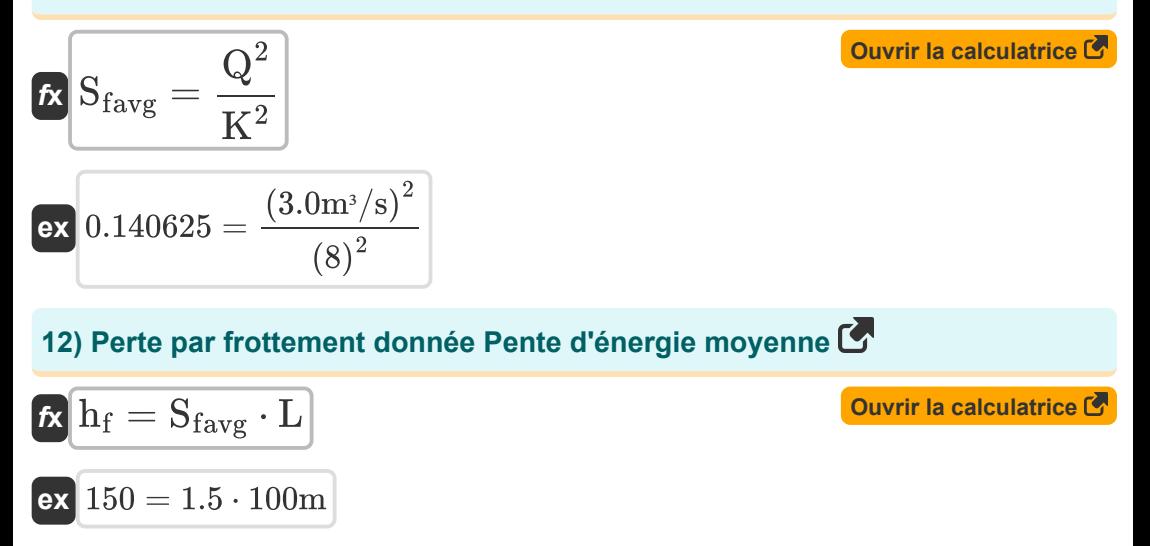

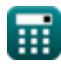

*Indirect Methods of Streamflow Measurement Formulas...* 6/15

#### **13) Transport du canal à décharge dans un flux non uniforme**

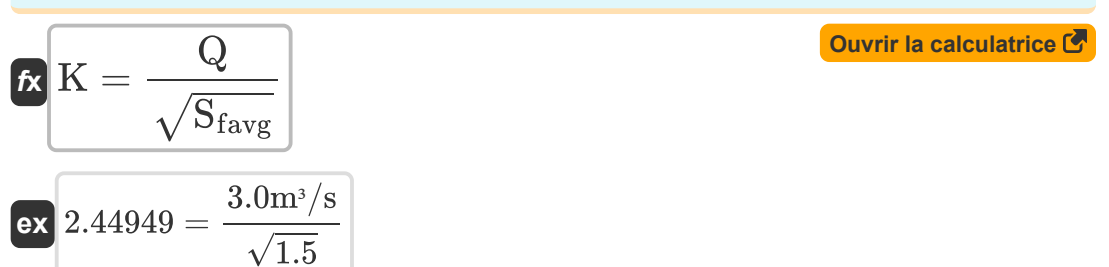

### **14) Transport du canal aux sections d'extrémité à 1**

$$
\pmb{\kappa}\textbf{K}_1=\left(\frac{1}{n}\right)\cdot A_1\cdot R_1^{\frac{2}{3}}
$$

$$
\textbf{ex}\textcolor{red}{\textbf{1823.184}}=\textcolor{red}{\left(\frac{1}{0.412}\right)\cdot 494\text{m}^2 \cdot \left(1.875\text{m}\right)^{\frac{2}{3}}}
$$

### **15) Transport du canal aux sections d'extrémité à 2**

$$
\boldsymbol{\kappa}\boxed{\mathrm{K}_2=\left(\frac{1}{\mathrm{n}}\right)\cdot\mathrm{A}_2\cdot\mathrm{R}_2^{\frac{2}{3}}}
$$

$$
\textbf{ex} \boxed{1738.954 = \left(\frac{1}{0.412}\right) \cdot 478 \text{m}^2 \cdot \left(1.835 \text{m}\right)^{\frac{2}{3}}}
$$

#### **16) Transport du canal pour un flux non uniforme pour la section d'extrémité** M

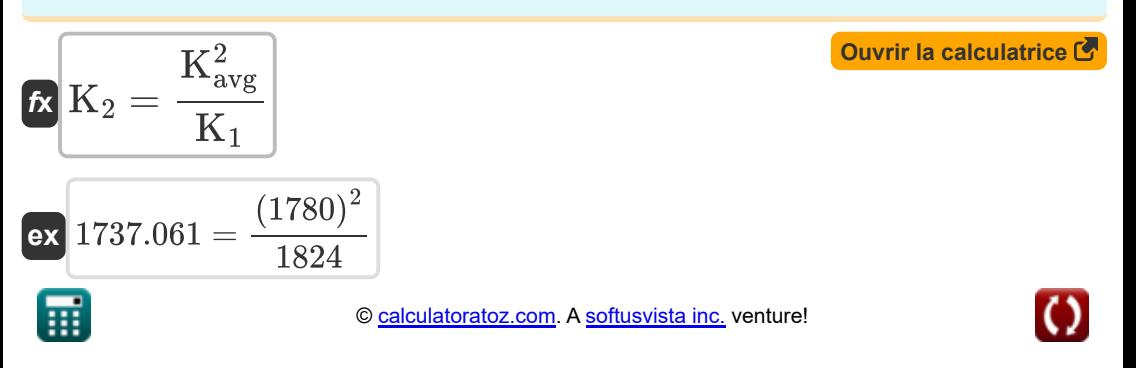

**[Ouvrir la calculatrice](https://www.calculatoratoz.com/fr/conveyance-of-channel-at-end-sections-at-1-calculator/Calc-11086)** 

*Indirect Methods of Streamflow Measurement Formulas...* 7/15

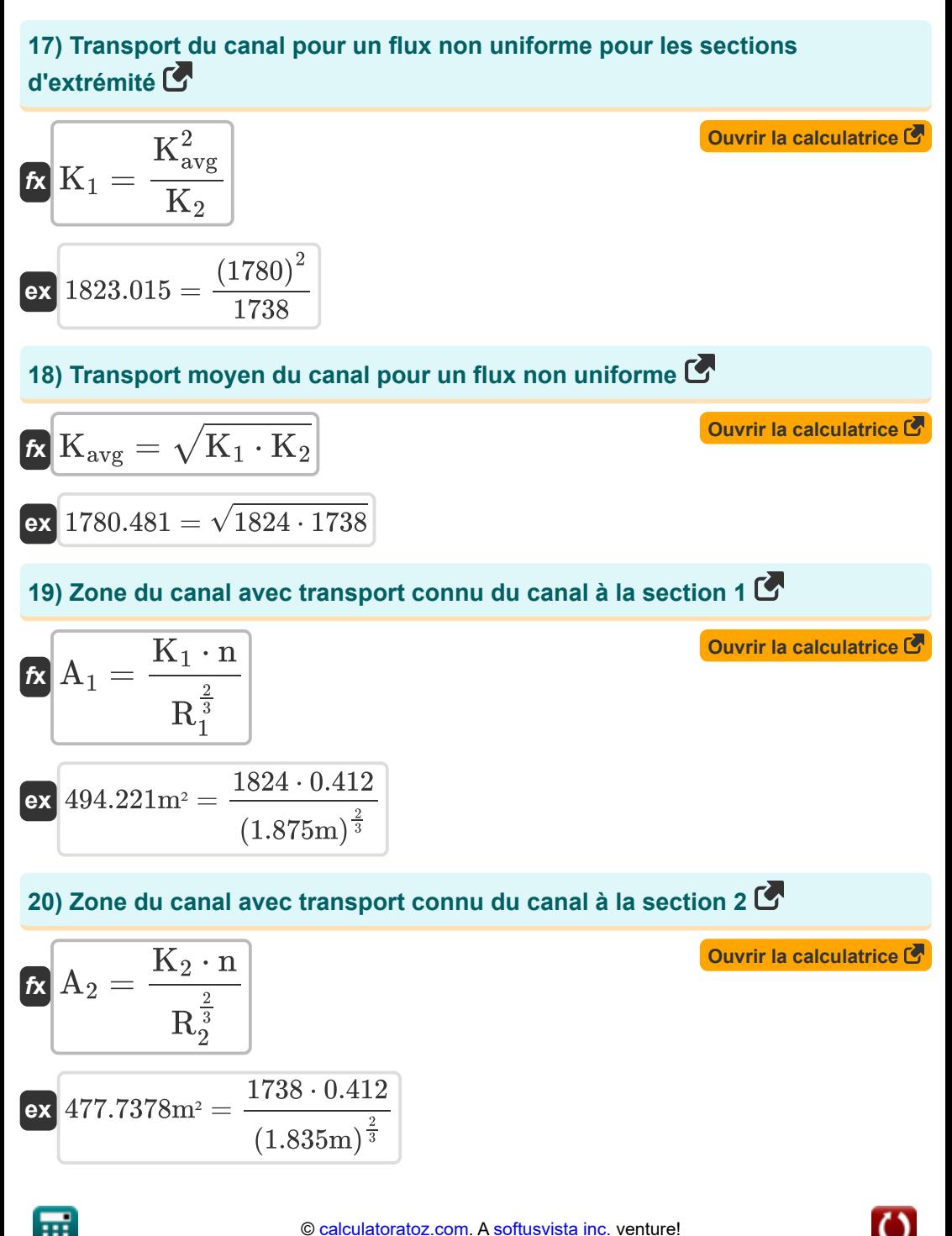

#### **Perte de Foucault**

### **21) Perte de Foucault pour un écoulement non uniforme**

$$
\textbf{K}\Bigg|\textbf{h}_{\text{e}}=\textbf{K}_{\text{e}}\cdot\left(\frac{\textbf{V}_{1}^{2}}{2\cdot\textbf{g}}-\frac{\textbf{V}_{2}^{2}}{2\cdot\textbf{g}}\right)\Bigg|
$$

$$
\textbf{ex} \left[0.95=0.98 \cdot \left(\frac{\left(10\text{m/s}\right)^2}{2 \cdot 9.8 \text{m/s}^2}-\frac{\left(9 \text{m/s}\right)^2}{2 \cdot 9.8 \text{m/s}^2}\right)\right]
$$

**22) Perte de Foucault pour une transition brusque du canal de contraction** 

$$
\kappa\!\left[\!\ln_{\mathrm{e}}=0.6\cdot\left(\frac{\mathrm{V}_1^2}{2\cdot \mathrm{g}}-\frac{\mathrm{V}_2^2}{2\cdot \mathrm{g}}\right)\!\right]
$$

$$
\textbf{ex} \left[0.581633=0.6 \cdot \left(\frac{\left(10\text{m/s}\right)^2}{2 \cdot 9.8 \text{m/s}^2}-\frac{\left(9\text{m/s}\right)^2}{2 \cdot 9.8 \text{m/s}^2}\right)\right]
$$

**23) Perte de Foucault pour une transition brusque du canal d'expansion** 

$$
\textbf{\textit{fs}} \left[\textbf{\textit{h}}_\text{e}=0.8 \cdot \left(\frac{\textit{V}_1^2}{2 \cdot \textit{g}} - \frac{\textit{V}_2^2}{2 \cdot \textit{g}}\right)\right]
$$

$$
\textbf{ex } 0.77551 = 0.8 \cdot \left(\frac{\left(10\text{m/s}\right)^2}{2 \cdot 9.8 \text{m/s}^2} - \frac{\left(9\text{m/s}\right)^2}{2 \cdot 9.8 \text{m/s}^2}\right)
$$

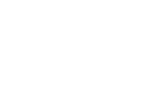

**[Ouvrir la calculatrice](https://www.calculatoratoz.com/fr/eddy-loss-for-non-uniform-flow-calculator/Calc-11506)** 

**[Ouvrir la calculatrice](https://www.calculatoratoz.com/fr/eddy-loss-for-abrupt-contraction-channel-transition-calculator/Calc-11512)** 

*Indirect Methods of Streamflow Measurement Formulas...* 6/15

**24) Perte de Foucault pour une transition de canal d'expansion progressive**  $\overline{\mathbf{C}}$ 

$$
\textbf{K}\left|\textbf{h}_{\text{e}}=0.3\cdot\left(\frac{\text{V}_1^2}{2\cdot \text{g}}-\frac{\text{V}_2^2}{2\cdot \text{g}}\right)\right|
$$

**[Ouvrir la calculatrice](https://www.calculatoratoz.com/fr/eddy-loss-for-gradual-expansion-channel-transition-calculator/Calc-11509)** 

$$
\textbf{ex } 0.290816 = 0.3 \cdot \left(\frac{\left(10\text{m/s}\right)^2}{2 \cdot 9.8 \text{m/s}^2} - \frac{\left(9\text{m/s}\right)^2}{2 \cdot 9.8 \text{m/s}^2}\right)
$$

**25) Perte de Foucault pour une transition progressive du canal de contraction** M

$$
\begin{array}{|c|c|} \hline \\[-16pt] \hline \\[-16pt] \h
$$

**Flux uniforme** 

### **26) Débit pour un écoulement uniforme donné Pente d'énergie**

$$
\fbox{\textbf{x}}\fbox{\textbf{Q}}=K\cdot\sqrt{S_{\textbf{f}}}\bigg{\textbf{a}\xspace\qquadmath> \textbf{a}\xspace\qquadmath> \textbf{b}\xspace\qquadmath> \textbf{b}\xspace\qquadmath> \textbf{c}\xspace\qquadmath> \textbf{a}\xspace\qquadmath> \textbf{c}\xspace\qquadmath> \textbf{b}\xspace\qquadmath> \textbf{c}\xspace\qquadmath> \textbf{c}\xspace\qquadmath> \textbf{d}\xspace\qquadmath> \textbf{c}\xspace\qquadmath> \textbf{d}\xspace\qquadmath> \textbf{c}\xspace\qquadmath> \textbf{d}\xspace\qquadmath> \textbf{c}\xspace\qquadmath> \textbf{d}\xspace\qquadmath> \textbf{c}\xspace\qquadmath> \textbf{d}\xspace\qquadmath> \textbf{c}\xspace\qquadmath> \textbf{d}\xspace\qquadmath> \textbf{c}\xspace\qquadmath> \textbf{d}\xspace\qquadmath> \textbf{c}\xspace\qquadmath> \textbf{d}\xspace\qquadmath> \textbf{c}\xspace\qquadmath> \textbf{d}\xspace\qquadmath> \textbf{d}\xspace\qquadmath> \textbf{d}\xspace\qquadmath> \textbf{d}\xspace\qquadmath> \textbf{e}\xspace\qquad \qquad \textbf{d}\xspace\qquad \qquad \textbf{d}\xspace\qquad \textbf{d}\xspace\qquad \textbf{d}\xspace\qquad \textbf{e}\xspace\qquad \qquad \textbf{e}\xspace\qquad \qquad \textbf{d}\xspace\qquad \textbf{d}\xspace\qquad \textbf{e}\xspace\qquad \qquad \textbf{d}\xspace\qquad \textbf{e}\xspace\qquad \qquad \textbf{e}\xspace\qquad \qquad \textbf{e}\xspace\qquad \qquad \textbf{e}\xspace\qquad \qquad \textbf{e}\xspace\qquad \qquad \textbf{e}\xspace\qquad \textbf{e}\xspace\qquad \qquad \textbf{e}\xspace\qquad \qquad
$$

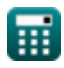

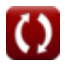

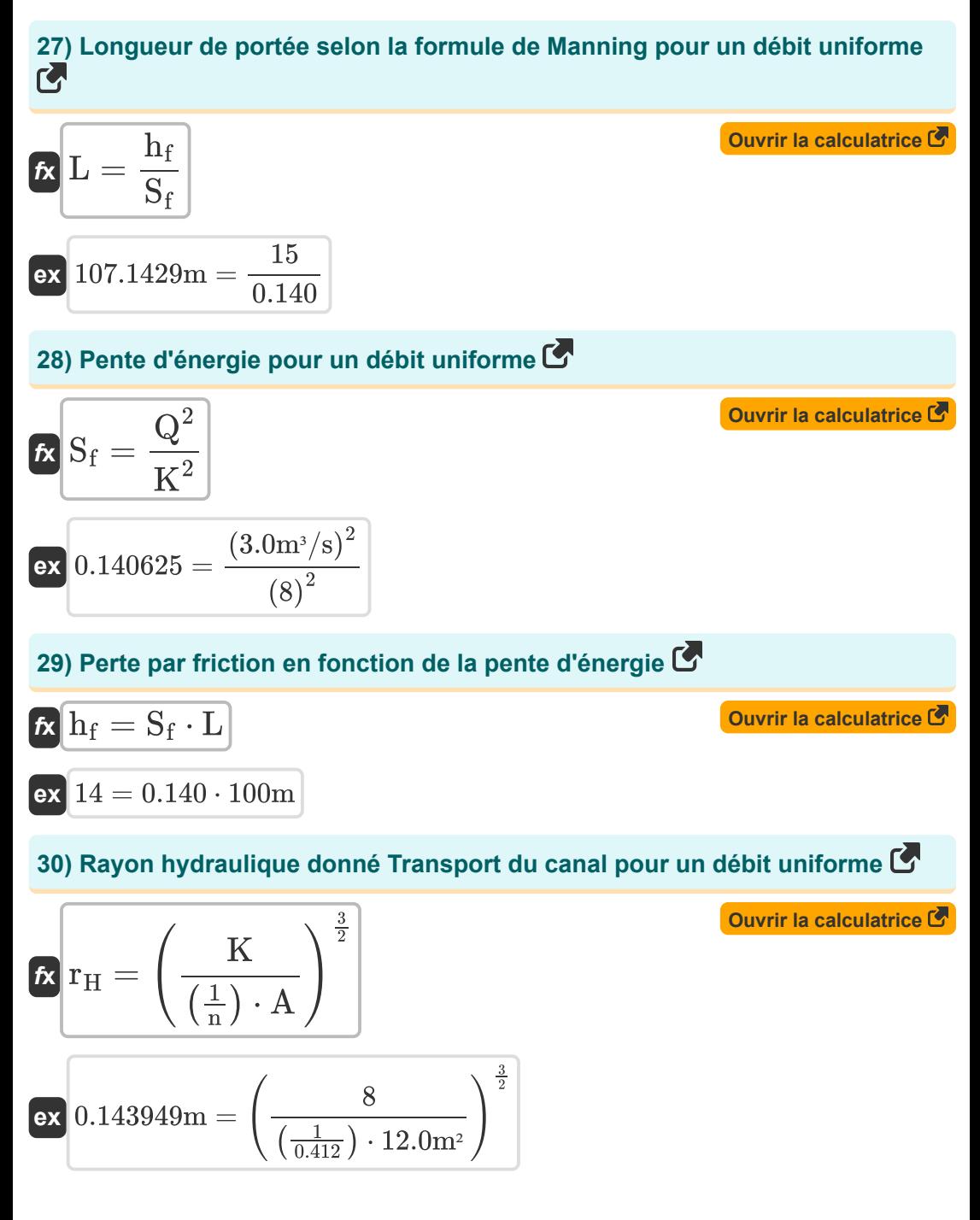

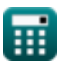

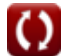

*Indirect Methods of Streamflow Measurement Formulas...* 11/15

**[Ouvrir la calculatrice](https://www.calculatoratoz.com/fr/conveyance-of-channel-calculator/Calc-37434)** 

### **31) Transport du canal**

$$
\boldsymbol{\kappa}\mathbf{K}=\left(\frac{1}{\mathrm{n}}\right)\cdot\mathrm{A}\cdot\mathrm{r}_{\mathrm{H}}^{\frac{2}{3}}
$$

$$
\textbf{ex}\left[13.90892=\left(\frac{1}{0.412}\right)\cdot 12.0 \text{m}^2 \cdot (0.33\text{m})^{\frac{2}{3}}\right]
$$

**32) Transport du canal compte tenu de la pente énergétique** 

$$
\kappa \boxed{\mathrm{K} = \sqrt{\frac{\mathrm{Q}^2}{\mathrm{S}_\mathrm{f}}}}
$$

$$
\text{ex } 8.017837 = \sqrt{\frac{\left(3.0 \text{m}^3/\text{s}\right)^2}{0.140}}
$$

### **33) Zone du canal avec transport connu du canal**

$$
A = \frac{K}{r_H^{\frac{2}{3}}} \cdot \left(\frac{1}{n}\right)
$$
  
ex 40.66151m<sup>2</sup> =  $\frac{8}{(0.33m)^{\frac{2}{3}}} \cdot \left(\frac{1}{0.412}\right)$ 

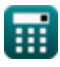

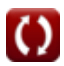

# **Variables utilisées**

- **A** Zone transversale *(Mètre carré)*
- **A<sup>1</sup>** Zone de la section 1 du canal *(Mètre carré)*
- **A<sup>2</sup>** Zone de la section 2 du canal *(Mètre carré)*
- **g** Accélération due à la gravité *(Mètre / Carré Deuxième)*  $\bullet$
- **H** Dirigez-vous vers Weir *(Mètre)*
- **h<sup>1</sup>** Hauteur au-dessus du point de référence à la section 1 *(Mètre)*
- **H<sup>1</sup>** Élévation de la surface de l'eau en amont *(Mètre)*
- **h<sup>2</sup>** Hauteur au-dessus du point de référence à la section 2 *(Mètre)*
- **H<sup>2</sup>** Élévation de la surface de l'eau en aval *(Mètre)*
- **h<sup>e</sup>** Perte tourbillonnaire
- **h<sup>f</sup>** Perte par frottement
- **h<sup>l</sup>** Perte de tête en portée *(Mètre)*
- **k** Constante du système k
- **K** Fonction de transport
- **K<sup>1</sup>** Transport du canal aux sections d'extrémité en (1)
- **K<sup>2</sup>** Transport du canal aux sections d'extrémité en (2)
- **Kavg** Transport moyen du canal
- **K<sup>e</sup>** Coefficient de perte tourbillonnaire
- **L** Atteindre *(Mètre)*
- **n** Coefficient de rugosité de Manning  $\bullet$
- **nhead** Exposant de la tête *(Mètre)*  $\bullet$
- **nsystem** Constante du système n
- **Q** Décharge *(Mètre cube par seconde)*

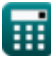

*Indirect Methods of Streamflow Measurement Formulas...* 13/15

- **Q<sup>1</sup>** Décharge à flux libre sous la tête H1 *(Mètre cube par seconde)*
- **Q<sup>f</sup>** Débit de débit *(Mètre cube par seconde)*
- **Q<sup>s</sup>** Décharge submergée *(Mètre cube par seconde)*
- **R<sup>1</sup>** Hydraulique Rayon du canal Section 1 *(Mètre)*
- **R<sup>2</sup>** Hydraulique Rayon du canal Section 2 *(Mètre)*
- **r<sup>H</sup>** Rayon hydraulique *(Mètre)*
- **S<sup>f</sup>** Pente énergétique
- **Sfavg** Pente énergétique moyenne
- **V<sup>1</sup>** Vitesse moyenne aux extrémités des sections à (1) *(Mètre par seconde)*
- **V<sup>2</sup>** Vitesse moyenne aux extrémités des sections à (2) *(Mètre par seconde)*
- **y<sup>1</sup>** Hauteur au-dessus de la pente du canal à 1 *(Mètre)*
- **y<sup>2</sup>** Hauteur au-dessus de la pente du canal à 2 *(Mètre)*
- **Z<sup>1</sup>** Têtes statiques aux sections d'extrémité à (1) *(Mètre)*
- **Z<sup>2</sup>** Tête statique aux sections d'extrémité en (2) *(Mètre)*

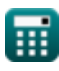

## **Constantes, Fonctions, Mesures utilisées**

- Fonction: **sqrt**, sqrt(Number) *Square root function*
- La mesure: **Longueur** in Mètre (m) *Longueur Conversion d'unité*
- La mesure: **Zone** in Mètre carré (m²) *Zone Conversion d'unité*
- La mesure: **La rapidité** in Mètre par seconde (m/s) *La rapidité Conversion d'unité*
- La mesure: **Accélération** in Mètre / Carré Deuxième (m/s²) *Accélération Conversion d'unité*
- La mesure: **Débit volumétrique** in Mètre cube par seconde (m<sup>3</sup>/s) *Débit volumétrique Conversion d'unité*

### **Vérifier d'autres listes de formules**

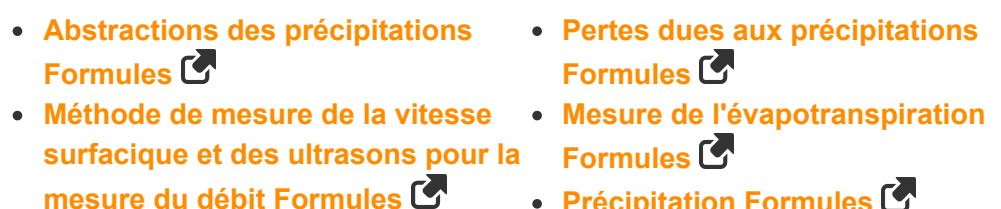

- **Méthodes indirectes de mesure du Mesure du flux de courant débit Formules**
- **Précipitation Formules**

**Formules** 

N'hésitez pas à PARTAGER ce document avec vos amis !

#### **PDF Disponible en**

[English](https://www.calculatoratoz.com/PDF/Nodes/12005/Indirect-methods-of-streamflow-measurement-Formulas_en.PDF) [Spanish](https://www.calculatoratoz.com/PDF/Nodes/12005/Indirect-methods-of-streamflow-measurement-Formulas_es.PDF) [French](https://www.calculatoratoz.com/PDF/Nodes/12005/Indirect-methods-of-streamflow-measurement-Formulas_fr.PDF) [German](https://www.calculatoratoz.com/PDF/Nodes/12005/Indirect-methods-of-streamflow-measurement-Formulas_de.PDF) [Russian](https://www.calculatoratoz.com/PDF/Nodes/12005/Indirect-methods-of-streamflow-measurement-Formulas_ru.PDF) [Italian](https://www.calculatoratoz.com/PDF/Nodes/12005/Indirect-methods-of-streamflow-measurement-Formulas_it.PDF) [Portuguese](https://www.calculatoratoz.com/PDF/Nodes/12005/Indirect-methods-of-streamflow-measurement-Formulas_pt.PDF) [Polish](https://www.calculatoratoz.com/PDF/Nodes/12005/Indirect-methods-of-streamflow-measurement-Formulas_pl.PDF) [Dutch](https://www.calculatoratoz.com/PDF/Nodes/12005/Indirect-methods-of-streamflow-measurement-Formulas_nl.PDF)

*2/13/2024 | 4:48:58 AM UTC [Veuillez laisser vos commentaires ici...](https://docs.google.com/forms/d/e/1FAIpQLSf4b4wDgl-KBPJGChMJCxFlqrHvFdmw4Z8WHDP7MoWEdk8QOw/viewform?usp=pp_url&entry.1491156970=M%C3%A9thodes%20indirectes%20de%20mesure%20du%20d%C3%A9bit%20Formules)*

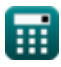